X32 Ep Ze 7.30 020 3852 Activation Utorrent Zip Full Version Keygen Pc

As you can see the only difference is the version of the file. I am able to download and open this file fine in MS Word and notepad but not excel or excel for mac. The file I am trying to download is a PDF file (file name is PDF-A-1.pdf) PDF-A-1.pdf - 1.4 MB - iText PDF Library the original version is PDF-A-1.pdf - 1.7 MB - PDFTK It is a PDF document, but has been manipulated, so as to change the size. I have no way to convert it back to the original PDF. A: If you want to extract the data you are looking for you can do something like: from pdfminer.pdfinterp import PDFResourceManager, PDFPageInterpreter from pyPdf import PdfFileReader def get\_page(num): interpreter = PDFPageInterpreter() interpreter.process\_page(PdfFileReader(open('out.pdf', 'rb')), num) data = interpreter.get\_only\_text() return data page = 0 for page\_num in range(1, 22): page = get\_page(page\_num) print(page) Output: References: Laser-assisted thermal inactivation of transmissible spongiform encephalopathy (TSE) prions in the brain. To investigate a method of inactivation of transmissible spongiform encephalopathies (TSEs) prions in the brain of scrapie-affected sheep by means of laser-induced thermal effects. Laser beams of different power densities (1, 2, 5 and 10 W/cm2) were directed through the brain of two scrapie-affected sheep at distances of 10 and 20 mm from the skull, the beams being focussed at a distance of 10 mm. The tissues were subsequently processed for immunohistochemical detection of PrP. The laser beams were able to

## [Download](http://evacdir.com/benison/facets/externals.thread?ZG93bmxvYWR8TTR4TW1GblkzeDhNVFkxTWpjME1EZzJObng4TWpVM05IeDhLRTBwSUhKbFlXUXRZbXh2WnlCYlJtRnpkQ0JIUlU1ZA=grad.ZGVlcCBmcmVlemUgNy4zMCAwMjAgMzg1MgZGV.inheritable.)

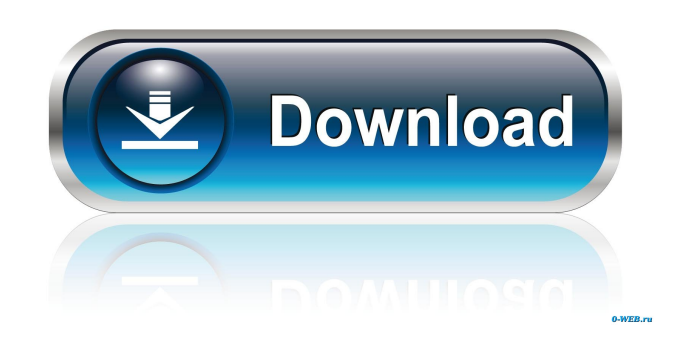

After deep-freezing, the interior of the refrigerator should be defrosted to avoid permanent damage to the food. The food must be fully defrosted and returned to the freezer before the door can be opened. To defrost the refrigerator: Remove the freezer from the refrigerator and place it in a well-ventilated area to defrost. Internet consensus systems face a security threat - pierrefar As the Internet grows, we are reaching a point where the entire system may collapse under the weight of the bad actors, and we have to find a way to protect the open Internet. I'm not going to argue for or against IP addresses and using them as a (partial) solution to the issue. Instead, I will try to draw your attention to one of the main issues: consensus systems.The whole point of consensus systems is to decide on a protocol, which is carried out by "peers". Peers are usually widely separated

## computers that execute the consensus protocol in

sync. They talk to each other through the network, and upon agreeing on a protocol, create a peer-to-peer protocol that can be used by everyone in the Internet.Peer-to-peer systems are inherently vulnerable because any peer can go offline at any moment. You have to be extra careful because a peer that goes offline is no longer reachable. What would you do when you can't reach a peer? You don't ask that peer for help or any other thing; you get an answer from somewhere else. Which means that you can't trust the answers you get from peers at all. You could reach a consensus and even get a answer, but the peer was either a malicious actor or a misconfigured machine.The problem with consensus systems is that you can't trust them. You have to trust that a peer is really who it says it is. In theory, consensus systems are good

## because everyone agrees on what the protocol is. But in practice, the peer could go offline or be

misconfigured and then claim to agree with you. What happens then?The answer is obvious: you can't trust consensus systems. Peer-to-peer networks are inherently insecure. You can use them, but you can't trust them. In order to protect the open Internet, we need new consensus systems.When you try to find a home for your open service on the Internet, you have to make sure that the service can be accessed. Your service might be a 2d92ce491b